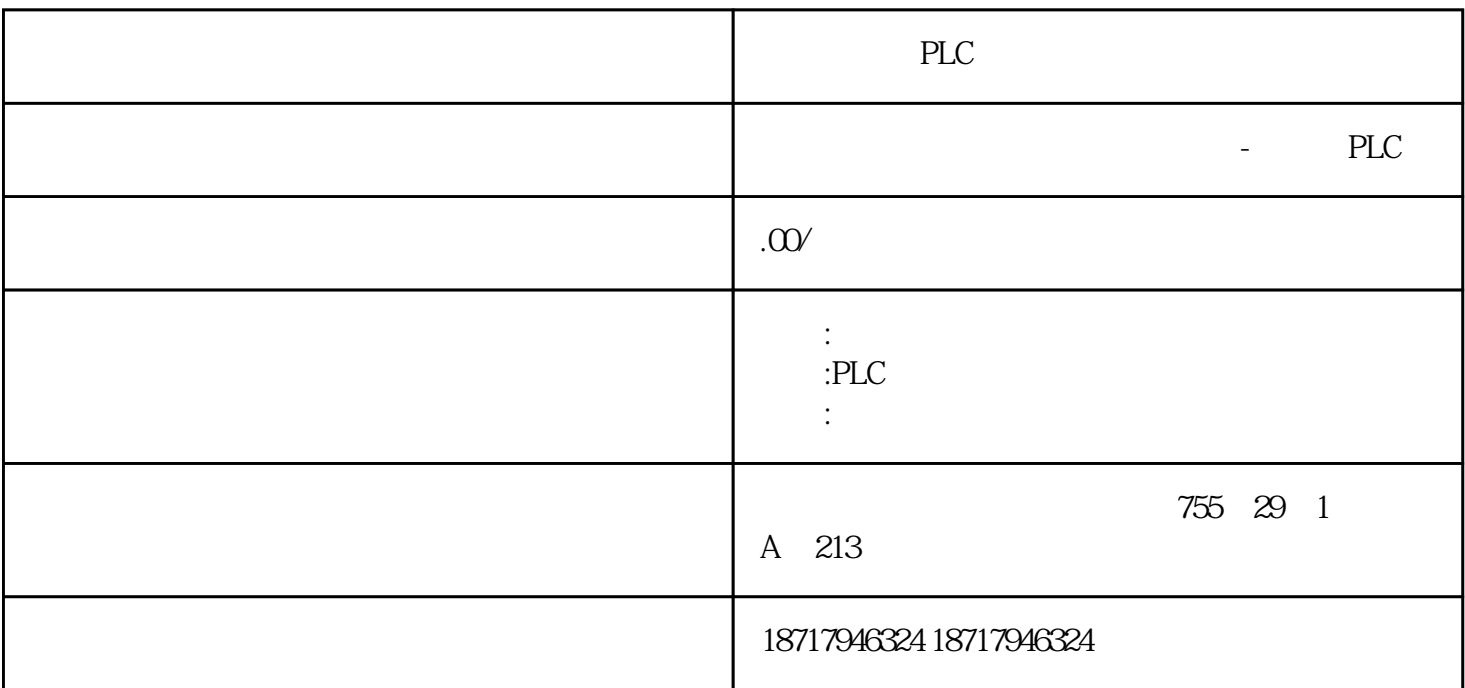

PLC

 $($ 

 $48$ 

PLC S7-200 S7-200 SMART S7-300 S7-400 S7-1200 S7-1500 ET200S ET200M ET200SP  $(+)$ 

 $STW1$  FB00  $F =$ 1111/  $12 \quad 15B = 1011/$   $8 \quad 9 \quad 11 \quad 100 = 0000/$   $4 \quad 70 = 0000/$   $0 = 3$  $3 \qquad \qquad \text{STW1} \qquad \qquad \text{OFF} \qquad \qquad \text{O} =$  $000/12$  15

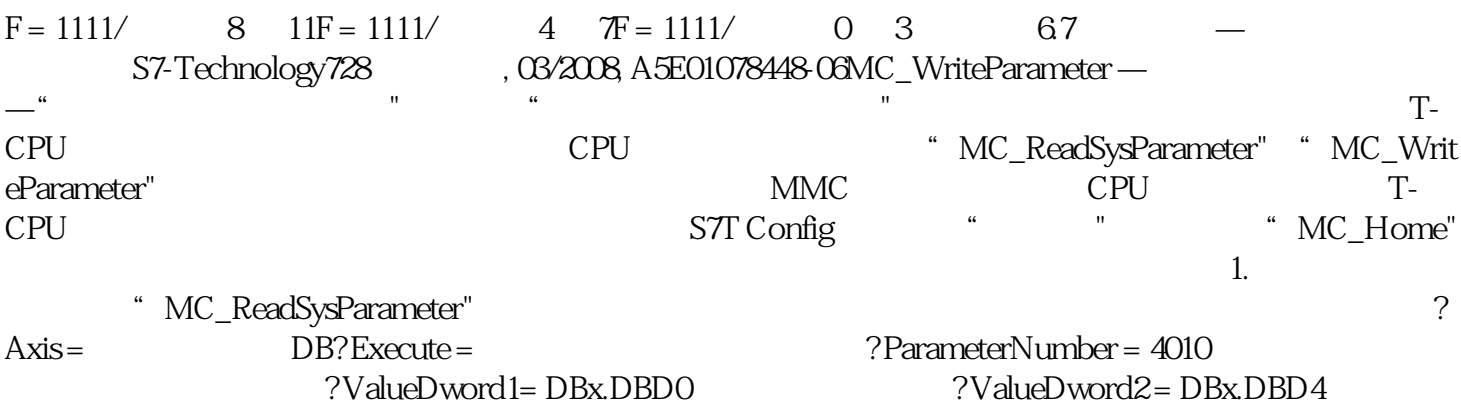

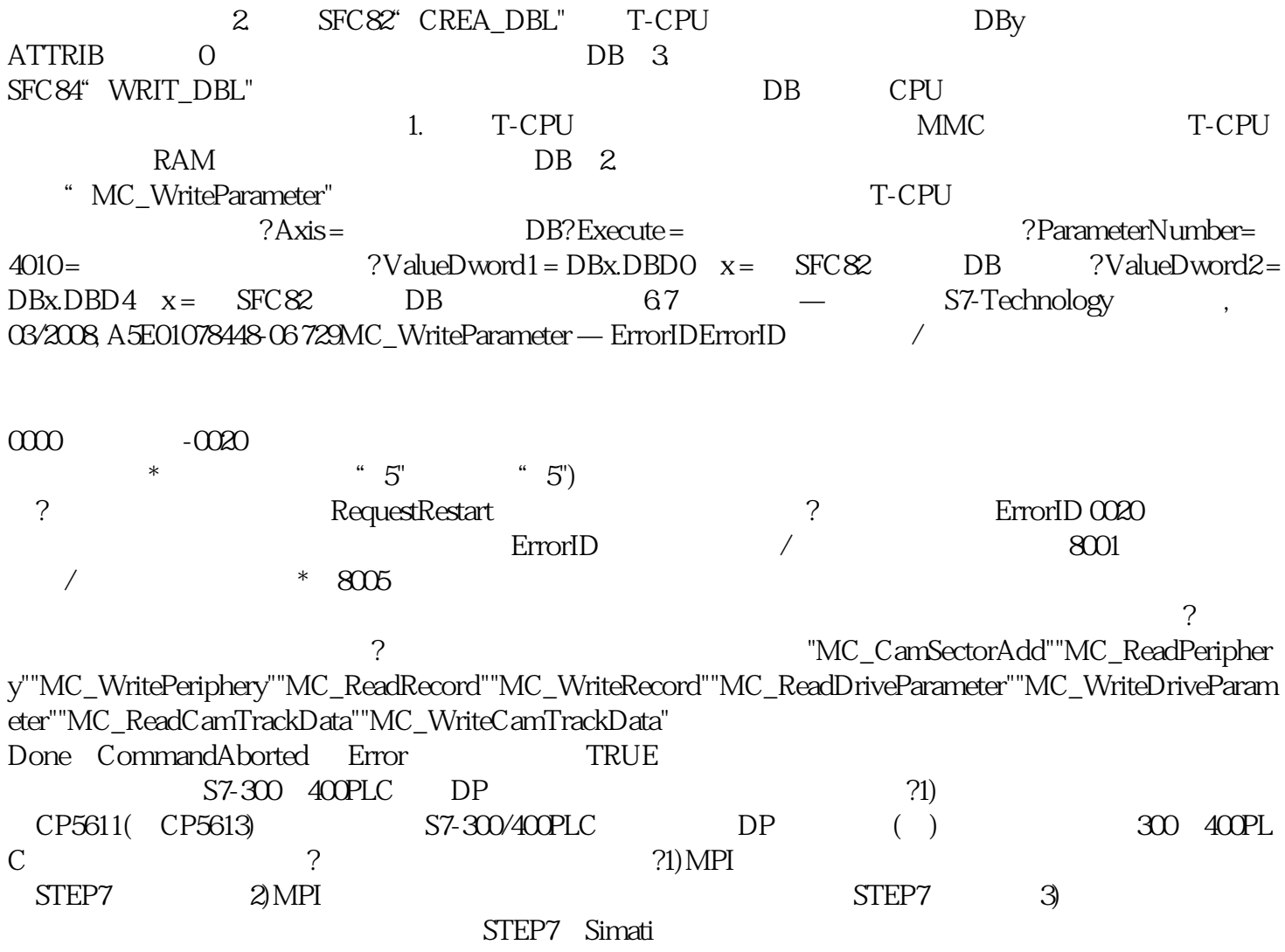